# **apostar loteria internet**

- 1. apostar loteria internet
- 2. apostar loteria internet :eurowin download
- 3. apostar loteria internet :site apostas online ufc

## **apostar loteria internet**

#### Resumo:

**apostar loteria internet : Descubra os presentes de apostas em mka.arq.br! Registre-se e receba um bônus de boas-vindas para começar a ganhar!** 

#### contente:

Saiba como apostar no vencedor do Big Brother Brasil 2024 e quais são os favoritos O Big Brother Brasil é um reality show que acontece no Brasil e é muito popular entre os brasileiros. O programa consiste em apostar loteria internet um grupo de pessoas que vivem isoladas em apostar loteria internet uma casa, sendo vigiadas por câmeras 24 horas por dia. Os participantes competem entre si em apostar loteria internet provas e desafios, e o público vota para eliminar os participantes que menos gosta. O último participante que permanecer na casa é o vencedor do programa.

As apostas em apostar loteria internet quem vai ganhar o BBB 24 já estão abertas. As casas de apostas oferecem diversas opções de apostas, como quem será o vencedor, quem será o eliminado na próxima semana, quem será o próximo líder, entre outras.

Para apostar no BBB 24, é necessário se cadastrar em apostar loteria internet um site de apostas. Existem diversas casas de apostas confiáveis que oferecem apostas no BBB 24. Depois de se cadastrar, é necessário depositar dinheiro em apostar loteria internet apostar loteria internet conta. O valor mínimo do depósito varia de acordo com a casa de apostas.

Depois de depositar dinheiro em apostar loteria internet apostar loteria internet conta, você pode começar a apostar. Para fazer uma aposta, basta selecionar o mercado desejado e escolher o participante que você acredita que vai vencer. O valor da aposta também varia de acordo com a casa de apostas.

## **apostar loteria internet**

O site KTO é uma excelente opção para quem quer realizar apostas esportivas online em apostar loteria internet total confiança e segurança. A seguir, você vai encontrar uma orientação completa sobre como utilizar esse portal e receber um bônus de boas-vindas limitado no momento em apostar loteria internet que fizer seu registro.

#### **apostar loteria internet**

A KTO é um site de apostas esportivas regulamentado e licenciado que permite aos usuários realizar pronósticos em apostar loteria internet vários campos, como futebol, basquetebol, tênis e muitos outros.

#### **Como realizar um cadastro na KTO?**

Para criar uma conta na KTO, basta segui-los passos abaixo:

- 1. Acesse o site oficial da KTO Brasil clicando {nn}.
- 2. Clique no botão "Registrar-se" e preencha todos os campos com as informações pedidas.
- Confirme o seu endereço de e-mail inserindo o código enviado para a apostar loteria internet 3. caixa de entrada.
- 4. Faça o seu primeiro depósito para ter direito ao bônus de boas-vindas oferecido.

### **Como apostar no KTO**

Agora que já possui uma conta na KTO e um bônus de boas-vindas, é hora de fazer as suas apostas. Aqui estão os passos para colocar os seus prénosticos:

- 1. Faça o login em apostar loteria internet apostar loteria internet conta.
- Escolha um jogo ou evento em apostar loteria internet que deseja apostar e verifique as 2. quotas existentes na plataforma.
- 3. Preencha o boletim de aposta em apostar loteria internet "slip" com a quantia que quer apostar e pressione "Colocar Aposta".
- 4. Aguarde o resultado da partida para saber se venceu o prémio correspondente se a apostar loteria internet aposta resultar no evento previsto.

### **A vantagem de apostar na KTO**

Não se esqueça que a KTO oferece um bônus de boas-vindas exclusivo para novos utilizadores. Isso significa que além da apostar loteria internet primeira aposta protegida, você ainda poderá receber até 200 reais de bônus de depósito.

Mas essa não é a única vantagem da KTO! Este site de apostas virtual também propõe:

- Um serviço personalizado para acompanhar as suas apostas online.
- Quotas interessantes em apostar loteria internet eventos atuais e competições importantes.
- Apossibilidade de fazer apostas ao vivo, aumentando assim a apostar loteria internet emoção no jogo.
- Um amplo catálogo de esportes na apostar loteria internet disposição, perfazendo centenas de modalidades disponíveis.
- Uma assistência inteligente para ajudar a gerenciar as suas apostas na plataforma.

# **Eventos desportivos da KTO Número de apostadores por evento**

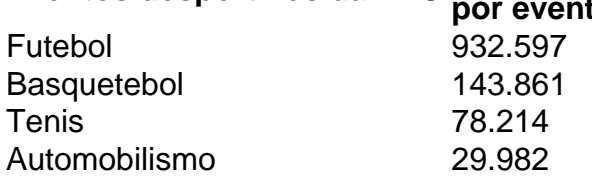

E ainda há muito mais para oferecer. Descubra-o fazendo o seu registro na {nn} e experimente uma nova forma de análise.

#### **Resumo:**

A KTO é um website completo e fácil de utilizar para aqueles que querem realizar apostas on-line. Seguindo todos os conselhos sugeridos no artigo, você já tem uma boa ideia sobre o funcionamento dessa plataforma, seja para pronósticos em apostar loteria internet futebol ou em apostar loteria internet outras modalidades desportivas. Para ter acesso à oferta fantástica, não lhe reste — simplesmente — criar uma conta no site e começar jogar.

## **apostar loteria internet :eurowin download**

Um jogo de aposta é um Jogo que envolve apostar Dinheiro em hum Evento, como uma jogada esportiva ou política Ou Uma negociação. O objetivo É chegar ao resultado antes do feito Do

Mesmo Para Funcione o jogo apostas sempre alguns passos importantes:

Passo 1: Definição do mesmoto

O organizador do jogo aposta define o mesmo em missão, como um momento de futebol ou uma competição.O organizador também definir as possibilidades da vitória e seja s vezes que os jogadores podem ser apostar;

Passo 2: Aposta dos jogadores

Os jogadores escolhem as opções que desejam apostar, depositam-no correspondente. O organizador pode estabelecer limita os mínimos para como apóstas ;

## **7 Dicas para Apostas Esportivas com Sucesso usando o Código 777**

As apostas esportivas são uma forma emocionante de se engajar no esporte que você ama enquanto tenta ganhar algum dinheiro extra. No entanto, é importante lembrar que as apostas esportivas devem ser vistas como uma forma de entretenimento e não como uma forma garantida de ganhar dinheiro. Com o código 777, você pode aumentar suas chances de ganhar apostas esportivas com as seguintes dicas:

- Faça suas pesquisas: Antes de fazer qualquer aposta, é importante que você faça suas pesquisas sobre os times ou jogadores envolvidos. Isso inclui a forma atual, lesões, histórico de encontros anteriores e outros fatores que possam influenciar o resultado final.
- Gerencie seu bankroll: É essencial que você estabeleça um limite de quanto dinheiro você está disposto a apostar e seja disciplinado para não ultrapassar esse limite. Isso o ajudará a evitar perdas descontroladas e manter suas finanças saudáveis.
- Diversifique suas apostas: Não coloque todos os seus ovos em uma cesta. Diversifique suas apostas em diferentes esportes, ligas e mercados para minimizar seus riscos e aumentar suas chances de ganhar.
- Leia as probabilidades: As probabilidades podem parecer confusas no início, mas elas são uma parte essencial das apostas esportivas. As probabilidades indicam a probabilidade de um resultado ocorrer e podem ajudá-lo a tomar decisões informadas sobre em quais apostas vale a pena investir.
- Evite a falta de juízo: É fácil deixar-se levar emocionalmente quando se trata de apostas esportivas, especialmente se você é um fã apaixonado de um time ou jogador. No entanto, é importante manter a calma e tomar decisões informadas e lógicas, em vez de ser impulsivo e arriscar dinheiro desnecessariamente.
- Use o código 777: O código 777 pode oferecer promoções e ofertas exclusivas que podem ajudá-lo a maximizar suas chances de ganhar. Certifique-se de ler attentamente os termos e condições antes de se inscrever em qualquer promoção.
- Aprenda com suas perdas: Mesmo com todas as precauções, às vezes ainda perderá suas apostas. Em vez de se desanimar, use essas perdas como uma oportunidade de aprendizado. Analise o que deu errado e como você pode melhorar suas estratégias de apostas no futuro.

Com essas dicas em mente, você estará bem no seu caminho para fazer apostas esportivas com sucesso usando o código 777. Boa sorte e lembre-se de jogar responsavelmente!

## **apostar loteria internet :site apostas online ufc**

A divisão bipartidária apostar loteria internet apoio a ele é profundamente preocupante para o futuro de Israel, disseram especialistas.

"O único adesivo que manteve a resiliência do relacionamento é o bipartidarismo", disse Aaron

David Miller, ex-negociador e conselheiro de Oriente Médio nas administrações republicanas. Ele acrescentou: "Se você tem uma visão republicana e duas ou três visões democratas sobre o que significa ser pró-Israel, a natureza do relacionamento vai mudar".

Netanyahu parecia ciente dessas políticas ao tentar dar um tom bipartidário.

Ele enfatizou que Israel é um ativo estratégico e merece o apoio dos Estados Unidos, apostar loteria internet discurso no qual elogiou tanto Biden quanto Donald J. Trump; ele não mencionou Harris (o candidato democrata à presidência), a quem deve se encontrar ainda nesta semana ". "Ele veio a Israel para estar conosco apostar loteria internet nossa hora mais escura", disse Netanyahu sobre Biden, agradecendo-lhe por ser um autoproclamado sionista irlandês americano.

Em um discurso de aproximadamente uma hora, Netanyahu descreveu graficamente o que aconteceu apostar loteria internet 7 outubro quando 3.000 terroristas do Hamas invadiram Israel. "Eles queimaram bebês vivos", disse ele à Reuters

E ele colocou a guerra apostar loteria internet contexto com as lutas dos judeus ao longo da história, incluindo o Holocausto. "Depois de 7 outubro 'Nunca Mais' é agora", disse Ele s enfatizando os direitos históricos do povo judeu para à terra Israelense

Em um aceno às profundas divisões políticas que semearam nos Estados Unidos, Netanyahu condenou os americanos de oposição à apostar loteria internet tática – incluindo grandes áreas do Partido Democrata - equacionando críticas sobre o seu comportamento na guerra apostar loteria internet simpatia pelos terroristas.

"Muitos escolhem ficar com o mal, eles estão ao lado do Hamas e ficam de pé contra estupradores", disse Netanyahu sobre manifestantes pró-palestinos.

Ele recebeu aplausos estridente por chamar os manifestantes do lado de fora "idiotas úteis Teerã."

"Pelo que sabemos, o Irã está financiando os protestos anti-Israel apostar loteria internet andamento agora mesmo fora deste prédio", acrescentou.

Acima de tudo, Netanyahu procurou reivindicar o alto moral enquanto falava aos legisladores agradecendo-lhes pelo apoio contra Hamas.

"Dê-nos as ferramentas mais rápido e terminaremos o trabalho com maior rapidez", disse Netanyahu.

Ele usava uma fita amarela apostar loteria internet homenagem aos reféns, embora especialistas da região dissessem que ele era mais responsável do país por bloquear um acordo para trazêlos de casa devido a seus próprios cálculos políticos.Ele destacou soldados israelenses sentados na câmara pelo seu heroísmo incluindo aquele Que imigrou Da Etiópia e Um De Israel comunidade beduínas "

"Estes são os soldados de Israel - destemidos, sem arco e não tem medo", disse ele. A visita do Sr. Netanyahu foi cheia de preocupação para os democratas, alguns dos quais queriam mostrar apoio ao Estado Israel enquanto criticavam seu atual líder; o senador Chuck Schumer não apertou as mãos com ele quando entrou na câmara e disse que a maioria das pessoas estava se sentindo mal por causa da apostar loteria internet falta no governo israelense: "Eu estou muito feliz".

"Benjamin Netanyahu é o pior líder da história judaica desde que os Macabeus convidaram romanos para Jerusalém há mais de 2.100 anos", disse Jerrold Nadler, democrata apostar loteria internet Nova York. Ainda assim ele sentou-se na câmara e levantou aplaudindo seu discurso durante todo esse tempo perante as autoridades israelenses

Jeremy Ben-Ami, presidente da J Street e um grupo liberal pró Israel de defesa do Estado judeu criticou imediatamente o discurso pelo que não conseguiu fazer. "O pronunciamento foi desprovido dum plano real para acabar com a guerra", disse ele apostar loteria internet comunicado: "Seus pedidos vazio por 'vitória total' são simplesmente uma ilusão porque Não há solução militar ao conflito subjacente entre israelenses ou palestinos".

Alguns republicanos também não compareceram.

O senador JD Vance, de Ohio e companheiro do Sr. Trump na campanha eleitoral da oposição Thomas Massie disse que não participaria no discurso ao declarar o evento como "teatro

político". Em um post nas redes sociais Massie afirmou: "O propósito dos discursos feitos por Netanyahu para a Assembleia é reforçar apostar loteria internet posição política apostar loteria internet Israel".

Robert Jimison, Luke Broadwater e Maya C. Miller contribuíram com reportagens sobre o assunto

Author: mka.arq.br Subject: apostar loteria internet Keywords: apostar loteria internet Update: 2024/8/13 2:16:31